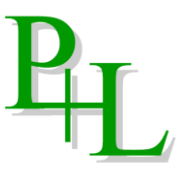

POL/12 Issue No: 1

## Date: 14/02/2022 **ANTI-SLAVERY & HUMAN TRAFFICKING POLICY**

Power + Line is a civil engineering contractor active in the transport and utilities sectors within the UK.

It is the policy of Power + Line to comply with the terms of the Modern Slavery Act 2015 and to implement measures adequate to ensure that slavery and human trafficking is not taking place in any of its supply chains or in any part of its business.

Power + Line is opposed to forced or compulsory labour and will not accommodate within its supply chain any provider of goods, labour, material or plant who engages in such a practice.

We will do this through our supplier approval process and by continuing to monitor the working hours of employees and sub-contractors to identify unusual patterns of work. We will also maintain our Whistle Blowing Policy to encourage the reporting of wrongdoing.

It is recognised that slavery and human trafficking are serious criminal offences. Accordingly, we will report the discovery of any such activity to the police and will offer every assistance to them in their enquiries.

Signed

Signed  $AMH_{\text{downeg}}$ 

Title Managing Director